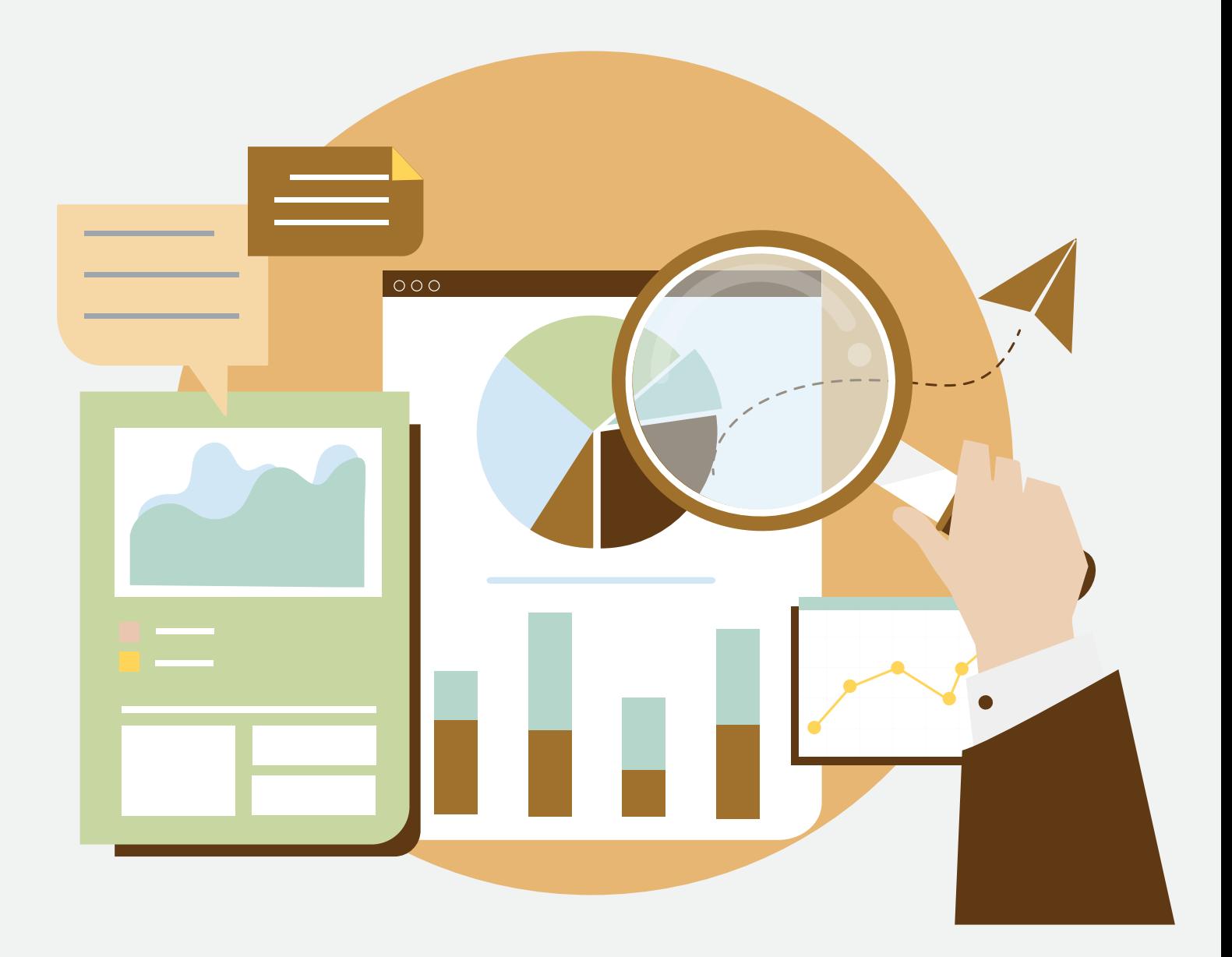

# ГРОМАДСЬКИЙ КОНТРОЛЬ НАД ГРОШИМА ГРОМАД

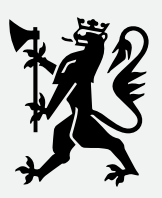

Norwegian Ministry<br>of Foreign Affairs

**STITUTE FOR WAR & PEACE REPORTING** 

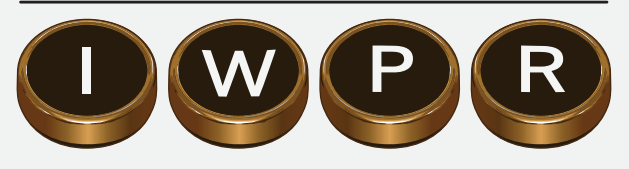

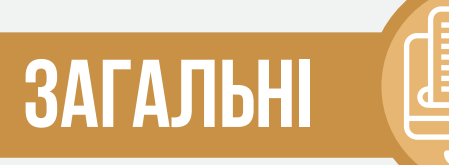

### Перш ніж писати про бюджет, подумайте над наступними питаннями:

ПОРАДИ

**Цікаві минулі, триваючі чи майбутні витрати/доходи?** 

Цікаві витрати за галуззю чи конкретного органу влади, комунального підприємства? Наприклад, "витрати на ремонт доріг", "на озеленення", "на медичні послуги" чи витрати Департаменту транспортної інфраструктури, Департаменту ЖКГ, комунального підприємства "Стоматологія".

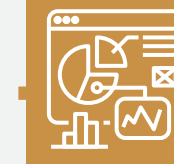

ा

**1**

П

**Пам'ятайте, що реальні доходи та витрати можуть значно різнитися в меншу сторону від запланованих**

Варто пам'ятати, що за ремонт доріг в одному місті може відповідати одразу кілька замовників закупівель. Наприклад, Управління капітального будівництва області, Управління ЖКГ міста, а також профільне комунальне підприємство. В багатьох містах такі КП мають назву "Шляхбуд", "Шляхрембуд", "ШЕУ".

**Цікаві конкретні проблеми? "Коли відремонтують мій будинок?" "Які ліки є в лікарні?"** 

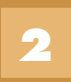

Якщо визначили, за який період Вас цікавлять бюджетні витрати/ доходи, сміливо переходьте на портал місцевої ради для пошуку бюджетних документів.

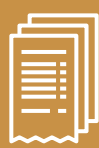

**Основні положення ЗУ "Про доступ до публічної інформації" про бюджет:** 

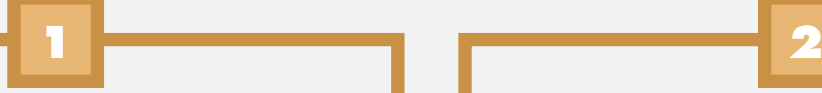

Не може бути обмежено доступ до інформації про розпорядження бюджетними коштами, володіння, користування чи розпорядження державним, комунальним майном, у тому числі до копій відповідних документів, умови отримання цих коштів чи майна, прізвища, імена, по батькові фізичних осіб та найменування юридичних осіб, які отримали ці кошти або майно.

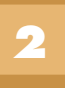

Розпорядники інформації зобов'язані оприлюднювати інформацію про організаційну структуру, місію, функції, повноваження, основні завдання, напрями діяльності та фінансові ресурси (структуру та обсяг бюджетних коштів, порядок та механізм їх витрачання тощо).

**На веб-порталах органів місцевого самоврядування мають бути оприлюднені такі бюджетні документи:** 

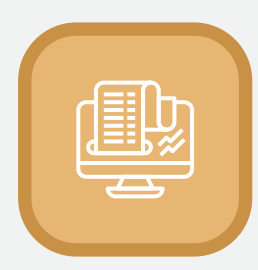

Рішення про бюджет з усіма додатками, розбитими за роками

**Приклад:**  http://bit.ly/2EAe2DW

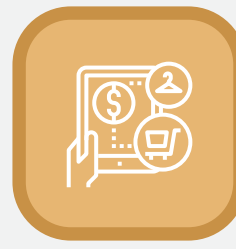

Цільові програми

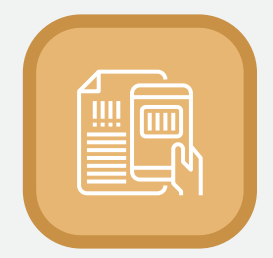

Паспорти бюджетних програм

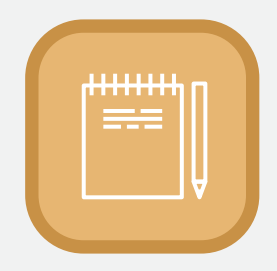

Звіт про виконання паспортів бюджетних програм

**Приклад:**  http://bit.ly/2IG4E5K

**Приклад:**  http://bit.ly/2NBUdPO

**Приклад**  http://bit.ly/2U6Qn3o

### **Натисніть на посилання**

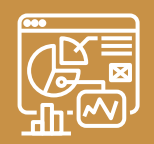

## **Допоміжні портали для аналізу бюджетних витрат:**

Державний веб-портал бюджету для громадян – http://openbudget.gov.ua Державна казначейська служба – http://treasury.gov.ua Державна аудиторська служба/Результати діяльності – http://dkrs.gov.ua Результати діяльності структурних підрозділів органів влади внутрішнього аудиту. Наприклад, результати аудиту в м. Київ – http://kyivaudit.gov.ua **1 2 3 4**

**5**

**6**

Державний портал публічних фінансів Edata – spending.gov.ua Альтернативний клон Edata – http://007.org.ua

Система візуалізації "Відкритий бюджет" – http://openbudget.in.ua

**Бюджетні гроші, а також гроші, зібрані як плату з населення за послуги, витрачають також численні комунальні підприємства.** 

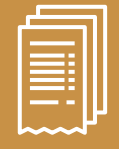

**1**

**Основні положення Господарського кодексу України про комунальні підприємства:** 

Наглядова рада комунального унітарного підприємства утворюється за рішенням органу, до сфери управління якого належить комунальне унітарне підприємство. Критерії, відповідно до яких утворення наглядової ради комунального унітарного підприємства є обов'язковим, а також порядок утворення, організації діяльності та ліквідації наглядової ради та її комітетів, порядок призначення членів наглядової ради затверджуються рішенням відповідної місцевої ради.

Річна фінансова звітність комунального унітарного підприємства може підлягати обов'язковій перевірці незалежним аудитором в порядку, передбаченому рішенням відповідної місцевої ради. Критерії відбору незалежного аудитора та критерії віднесення комунальних унітарних підприємств до таких, фінансова звітність яких підлягає обов'язковій перевірці незалежним аудитором, встановлюються рішенням відповідної місцевої ради.

**3**

**2**

Комунальне унітарне підприємство оприлюднює інформацію про свою діяльність, крім випадків, установлених законом, шляхом розміщення її на власній веб-сторінці (веб-сайті) або на офіційному веб-сайті суб'єкта управління об'єктами комунальної власності, що здійснює функції з управління підприємством, у строки та в порядку, визначені рішенням відповідної місцевої ради. Доступ до таких веб-сторінок та веб-сайтів є цілодобовим і безоплатним.

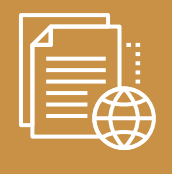

**Обов'язковому оприлюдненню підлягає така інформація:**

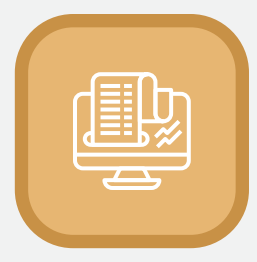

Цілі діяльності комунального унітарного підприємства

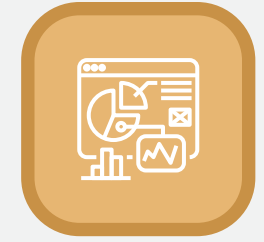

Квартальна, річна фінансова звітність (за 3 роки)

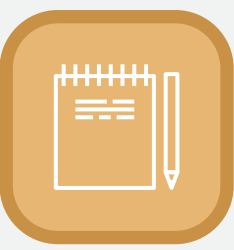

Аудиторські висновки щодо річної фінансової звітності

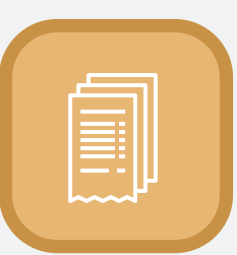

Чинний статут комунального унітарного підприємства

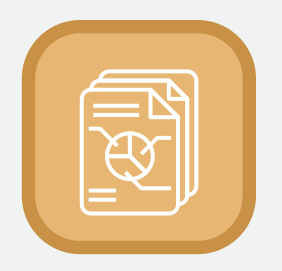

Річні звіти керівника та наглядової ради підприємства

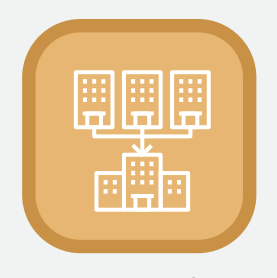

Рішення суб'єкта управління об'єктами комунальної власності

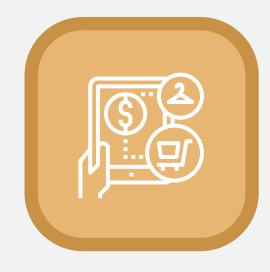

Відомості про договори, учасником яких є підприємство

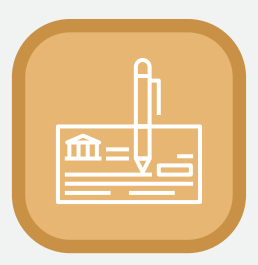

Інформація про операції та зобов'язання з державним/місцевим бюджетом

Комунальне унітарне підприємство оприлюднює річну фінансову звітність разом з аудиторським висновком щодо неї, якщо аудит проводився відповідно до вимоги закону або за рішенням наглядової ради комунального унітарного підприємства (у разі її утворення) або суб'єкта управління об'єктами комунальної власності, що здійснює функції з управління підприємством до 30 квітня року, що настає за звітним періодом.

**!**

Відповідальність за оприлюднення та достовірність інформації, визначеної цією статтею, несе керівник комунального унітарного підприємства відповідно до законів України та умов укладеного з ним контракту. **!**

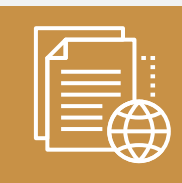

**Більш детально:**

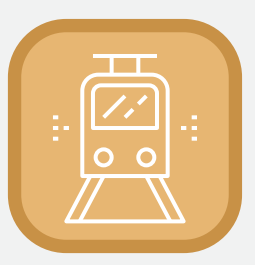

**Приклад КП "Харківський метрополітен"** http://bit.ly/2GQnWUe

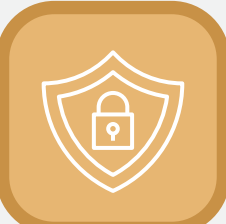

**"Метрополітен програв суд Харківському антикорупційному центру"**  http://bit.ly/2IGKdWv

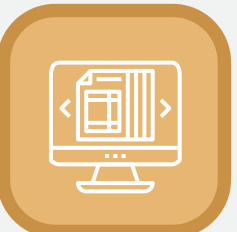

**"5 міфів про Наглядові ради комунальних підприємств"**  http://bit.ly/2Vl2oCo

**Невід'ємною інформацією про бюджетні витрати є публічні закупівлі**

Про те, як викрити змову чи переплату або зафіксувати конфлікт інтересів на тендерах, читайте в окремому випуску «Як контролювати витрати бюджетних коштів в Prozorro» за посиланням https://bit.ly/2Y6cHzf

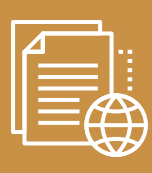

**Яку інформацію містить портал публічних закупівель Prozorro:**

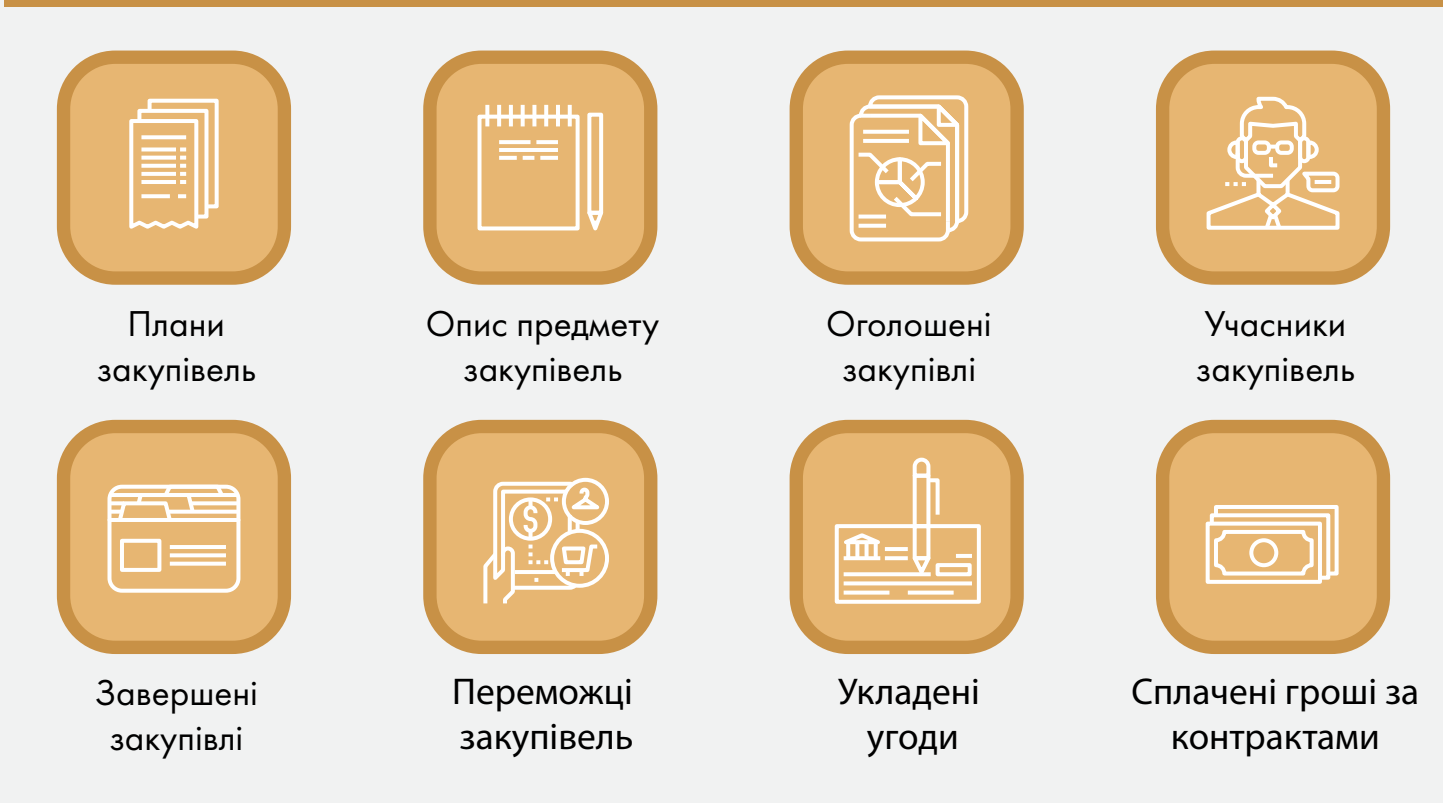

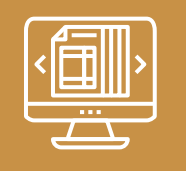

**Допоміжні портали для аналізу закупівель:**

**Prozorro** – http://prozorro.gov.ua **Prozorro Business Intelligence Module** – http://bi.prozorro.org **Вісник державних закупівель** – http://tender.me.gov.ua **"Чорний список" учасників закупівель** – http://bit.ly/2XmytM2 **Реєстр судових рішень** - http://reyestr.court.gov.ua **Dozorro - громадський контроль закупівель** – http://dozorro.org **Антикорупційний монітор** – http://acm-ua.org **База закупівель від 2008 року** – http://z.texty.org.ua **База бізнес-зв'язків на закупівлях** – http://clarity-project.info **"Наші Гроші"** – http://nashigroshi.org **Оскарження порушень на закупівлях** – http://ukr.aw **Карта ремонтів** – http://map.shtab.net

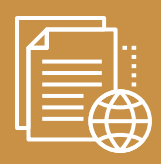

Державний реєстр юридичних осіб - http://usr.minjust.gov.ua **Аналітична платформа YouControl** – http://youcontrol.com.ua **Аналітична платформа Opendata** – http://opendatabot.ua

**Більш детально: "Патріоти з піхоти"** – http://bit.ly/2Q3IuxU **"Як депутати ОТГ заробляють з бюджетів"** – http://bit.ly/2TgSQLB

**Корупційні "схеми" неможливі без політичного захисту та призводять до збагачення чиновників і депутатів, тобто осіб, уповноважених на виконання функцій держави чи місцевого самоврядування.** 

### **Основні портали для аналізу біографії та статків:**

**Реєстр електронних декларацій** – http://public.nazk.gov.ua **"Реєстр корупціонерів"** – http://corruptinfo.nazk.gov.ua **Реєстр судових рішень** - http://reyestr.court.gov.ua **Перелік люстрованих осіб** – http://lustration.minjust.gov.ua **Державний реєстр речових прав** – http://kap.minjust.gov.ua **Державний реєстр транспортних засобів** – http://bit.ly/2Hbq3Co **Публічна кадастрова карта** – http://map.land.gov.ua

# **Допоміжні портали для аналізу біографії та статків:**

**Учасники виборчих процесів** – http://cvk.gov.ua **Електронні декларації** – http://declarations.com.ua **Помічники народних депутатів** – http://posipaky.info **Помічники депутатів місцевих рад** – http://posipaky-2.info **Пошукова система інформації про особу** – http://ring.org.ua

# ГРОМАДСЬКИЙ КОНТРОЛЬ<br>НАД ГРОШИМА ГРОМАД

Збірка ресурсів "Громадський контроль над грошима громад" підготовлена в рамках трирічного проекту (2018-2020рр), який виконує Інститут висвітлення війни та миру (IWPR) в Україні за підтримки Міністерства закордонних справ Королівства Норвегії.

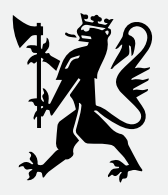

Norwegian Ministry<br>of Foreign Affairs

### **INSTITUTE FOR WAR & PEACE REPORTING**

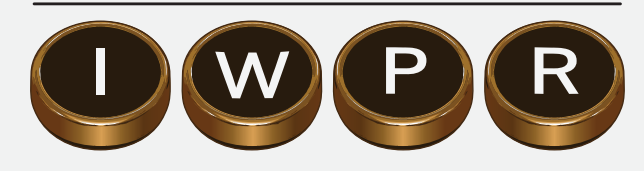